# CS 161 Computer Security Discussion 1

## Week of January 22, 2018: GDB and x86 assembly

Objective: Studying memory vulnerabilities requires being able to read assembly and step through it with a debugger. In this class, we'll be using 32-bit x86 and GDB.

Note: Feel free to come by office hours held by any of the staff. Don't hesitate to ask for help! Our office hours exist to help you. Please visit us if you have any questions or doubts about the material.

## A few useful GDB commands

For OS X users: lldb uses different commands. You will be expected to know gdb.

- $\bullet$  run  $(r)$
- break (b)  $\langle$  func  $| * \text{addr} |$  line  $\rangle$ : add a breakpoint at the specified spot
- step (s): continue to next line, next (n): next line, skip function calls
- stepi (si), nexti (ni): same, but at the instruction level
- continue (c): until next breakpoint
- $\bullet$  (enter): repeat previous command
- print (p)  $\lceil f \rceil$   $\langle$  var  $\mid$  \$register  $\rangle$ : print the specified value (in format f)
- list (1) [line]: show source code around the current line or line
- layout split: splits the GDB interface into source, assembly, and commands sections.
- disassemble (disas)  $[func]$ : show the assembly for the current context, or func
- $x/nx[b]w]$  *addr*: print *n* bytes (b) or 4-byte words (w) of memory as hex (x) (If displaying bytes, keep in mind that x86 is little-endian!)

### Intro to x86 assembly

32-bit x86 prefixes its registers with  $e$ - (eax, ebp, esp...). x86–64 uses  $r$ - (rax, rbp, rsp...).

In AT&T syntax, the suffixes  $-b$ ,  $-i$ ,  $-l$ , and  $-q$  clarify if the instruction operates on bytes, 16-bit words, 32-bit words, or 64-bit words. Source is on the left, destination on the right.

There are 8 general-purpose registers: EAX, EBX, ECX, EDX, ESI, EDI, ESP, and EBP. The registers EBP (base pointer) and ESP (stack pointer) are usually used to delimit the current function's stack frame.

The stack grows down (towards lower addresses), by decrementing ESP (subl  $$0x18, %esp)$ or using the shortcut push: pushl %ebp (decrement ESP by 4 and copy EBP there).

Correspondingly, popl %ebp puts the memory (ESP,ESP+4) into EBP and increments ESP.

The usual function prologue is

push %ebp // save the top of the previous frame mov %esp %ebp // start new frame by moving EBP down to ESP sub X % esp  $\frac{1}{x}$   $\frac{1}{x}$  = size of local variables

And the corresponding exit is

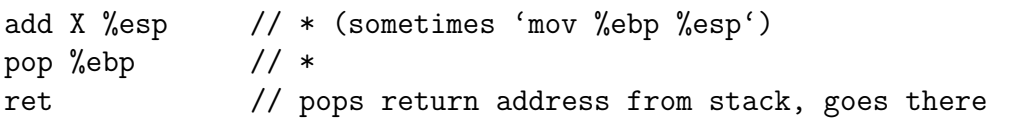

\* sometimes these two lines are replaced with just leave.

Conversely to ret, call *addr* pushes EIP (the instruction pointer, that is, the address of the next instruction) onto the stack as a saved return address before jumping to *addr*.

A more thorough overview of 32-bit x86 can be found at [https://www.cs.virginia.edu/](https://www.cs.virginia.edu/~evans/cs216/guides/x86.html) [~evans/cs216/guides/x86.html](https://www.cs.virginia.edu/~evans/cs216/guides/x86.html)

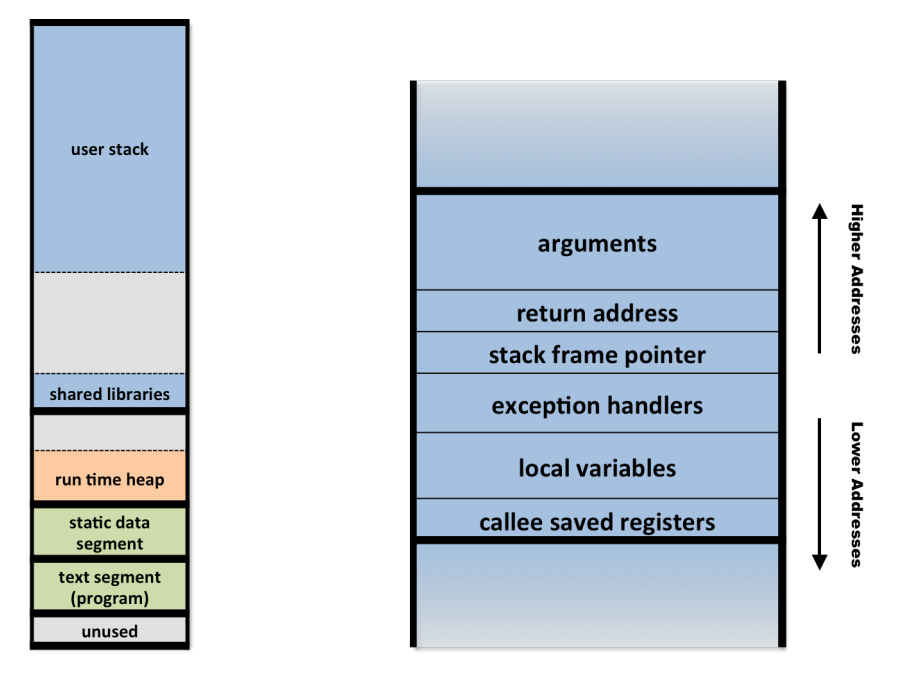

Figure 1: Left: memory layout for 32-bit Linux. The stack (left, at top) grows downward. Right: the contents of one frame on the stack (exercise: match the entries up with the instructions in the function prologue and exit).

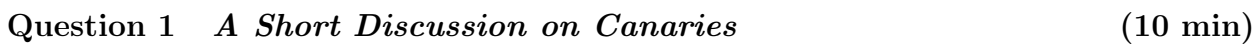

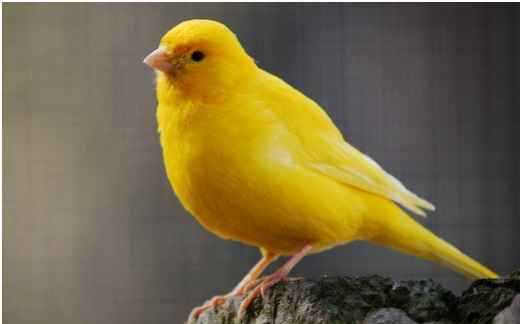

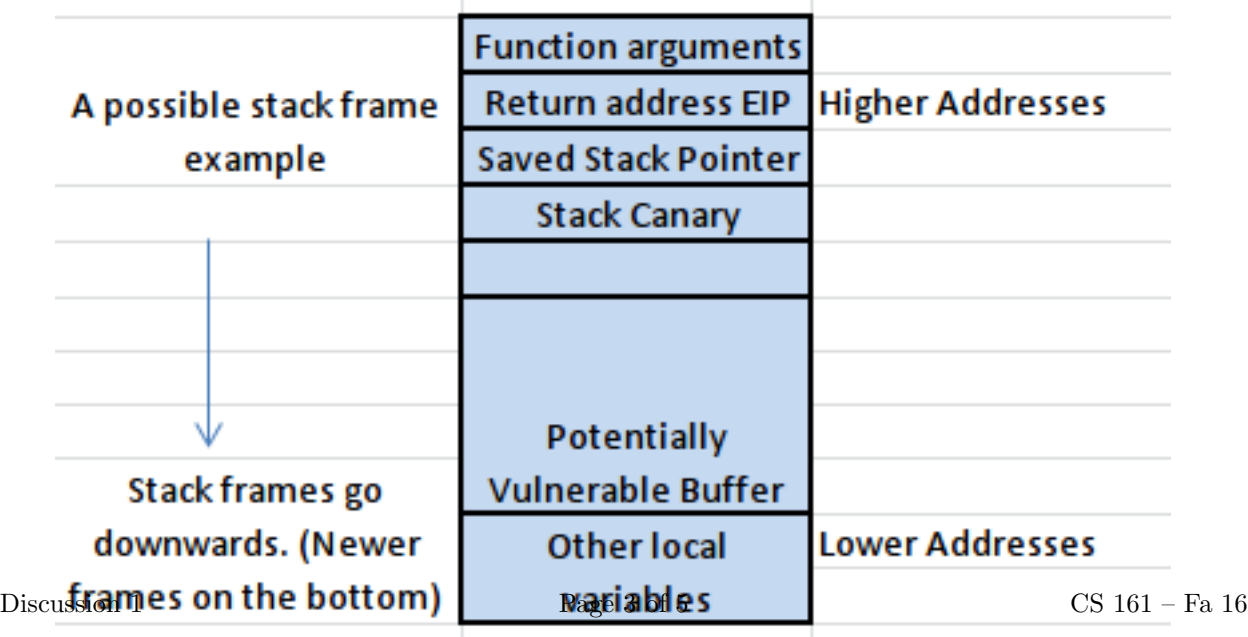

#### Question 2 C Memory Defenses (30 min)

In the Thursday Lecture, Professor Raluca described some C memory vulnerabilities and defenses for those insisting on writing C or C++ code.

Mark the following statements as True or False and justify your solution. Please feel free to discuss with students around you.

- 1. Stack canaries can not protect against all buffer overflow attacks in the stack.
- 2. A format-string vulnerability can allow an attacker to overwrite a saved return address even when stack canaries are enabled.
- 3. If you have data execution prevention/executable space protection/NX bit, an attacker can write code into memory to execute.
- 4. If you have a non-executable stack and heap, buffer overflows are no longer exploitable.
- 5. If you have a non-executable stack and heap, an attacker can use Return Oriented Programming.
- 6. If you use a memory-safe language, buffer overflow attacks are impossible.
- 7. ALSR, stack canaries, and NX all combined are insufficient to prevent exploitation of all buffer overflow attacks.

Short answer!

- 1. What would happen if the stack canary was between the return address and the saved frame/base pointer?
- 2. What if the canary was above the return address?